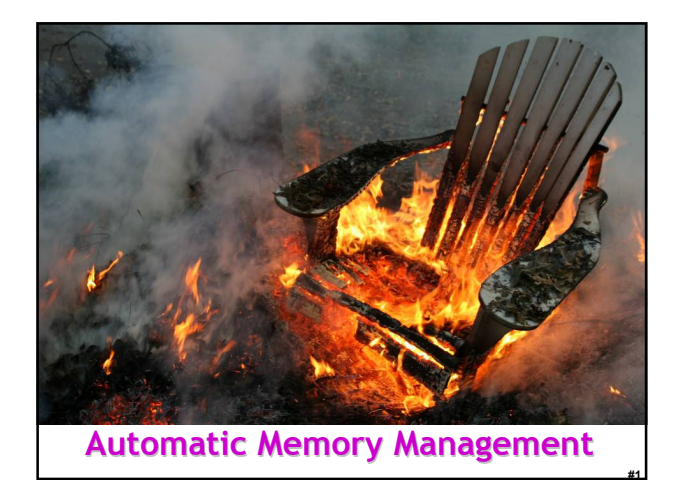

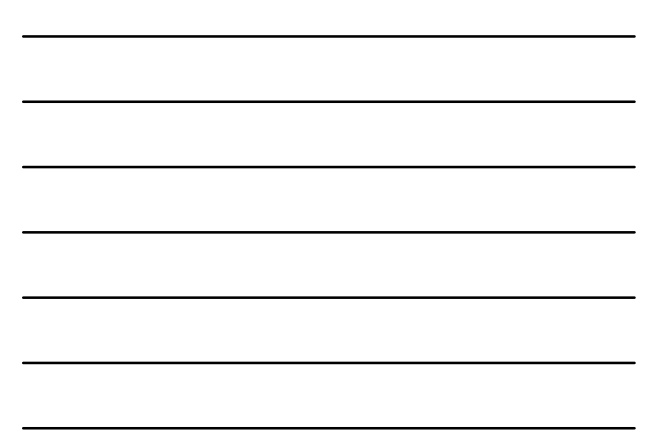

#### One-Slide Summary

- An automatic memory management system deallocates objects when they are no longer used and reclaims their storage space.
- We must be conservative and only free objects that will not be used later.
- Garbage collection scans the heap from a set of roots to find reachable objects. Mark and Sweep and Stop and Copy are two GC algorithms.
- Reference Counting stores the number of pointers to an object with that object and frees it when that count reaches zero.

#2

#3

#### Lecture Outine

- Why Automatic Memory Management?
- Garbage Collection
- Three Techniques
	- Mark and Sweep
	- Stop and Copy
	- Reference Counting

#### Why Automatic Memory Management?

- Storage management is still a hard problem in modern programming
- C and C++ programs have many storage bugs
	- forgetting to free unused memory
	- dereferencing a dangling pointer
	- overwriting parts of a data structure by accident - and so on... (can be big security problems)

# 4

# 5

# 6

- Storage bugs are hard to find
	- a bug can lead to a visible effect far away in time and program text from the source

#### Type Safety and Memory Management

- Some storage bugs can be prevented in a strongly typed language
	- e.g., you cannot overrun the array limits
- Can types prevent errors in programs with manual allocation and deallocation of memory?
	- Some fancy type systems (linear types) were designed for this purpose but they complicate programming significantly
- If you want type safety then you must use automatic memory management

#### Automatic Memory Management

- This is an old problem:
	- Studied since the 1950s for LISP
	- Will you remember PL history for the final?
- There are several well-known techniques for performing completely automatic memory management
- Until recently they were unpopular outside the Lisp family of languages
	- just like type safety used to be unpopular

#### The Basic Idea

- When an object that takes memory space is created, unused space is automatically allocated
	- In Cool, new objects are created by new X
- After a while there is no more unused space
- Some space is occupied by objects that will never be used again (= dead objects?)
- This space can be freed to be reused later

# 7

# 8

# 9

#### Dead Again?

- How can we tell whether an object will<br>"never be used again"?
	- In general it is impossible (undecideable) to tell
	- We will have to use a heuristic to find many (not all) objects that will never be used again
- Observation: a program can use only the objects that it can find:
	- let  $x : A \leftarrow new A$  in  $\{x \leftarrow y; ... \}$
	- After  $x \leftarrow y$  there is no way to access the newly allocated object

#### Garbage

- An object x is reachable if and only if:
	- A local variable (or register) contains a pointer to x, or
	- Another reachable object y contains a pointer to
- You can find all reachable objects by starting from local variables and following all the pointers
- An unreachable object can never by referred to by the program
	- These objects are called **garbage**

#### Reachability is an Approximation

• Consider the program:

 $x \leftarrow$  new Ant; y ← new Bat;  $x \leftarrow y$ ;

if alwaysTrue() then  $x \leftarrow$  new Cow else x.eat() fi

- After  $x \leftarrow y$  (assuming y becomes dead there)
	- The object Ant is not reachable anymore
	- The object Bat is reachable (through  $x$ )
	- Thus Bat is not garbage and is not collected
	- But object Bat is never going to be used

## Cool Garbage

#10

#11

#12

- At run-time we have two mappings:
	- Environment E maps variable identifiers to locations
	- Store S maps locations to values
- Proposed Cool Garbage Collector
	- for each location l ∈ domain(S)
	- $-\left\{ let can\_reach = false \right\}$
	- for each  $(v, l_2) \in E$
	- if l = l<sup>2</sup> then can\_reach = true
	- if not can\_reach then reclaim\_location(l)

### Cooler Garbage

– Environment E maps variable identifiers to locations

- Store S maps locations to values
- Proposed Cool Garbage Collector
	- for each location l ∈ domain(S)
	- let can\_reach = false
	- for each  $(v, l_2) \in E$
	- if  $l = l_2$  then can\_reach = true
	- for each  $l_3 \in v$  // v is  $X(..., a_i = l_i, ...)$
	- if l = l<sub>3</sub> then can\_reach = true
	- if not can\_reach then reclaim\_location(l)

## Garbage Analysis

- Could we use the proposed Cool Garbage Collector in real life?
- How long would it take?
- How much space would it take?

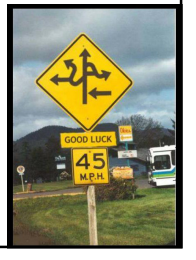

#14

#15

• Are we forgetting anything?

### Tracing Reachable Values

- In cool, local variables are easy to find
	- Use the environment mapping E
	- and one object may point to other objects, etc.
- The stack is more complex
	- each stack frame (activation record) contains: •method parameters (other objects)
- If we know the layout of a stack frame we can find the pointers (objects) in it

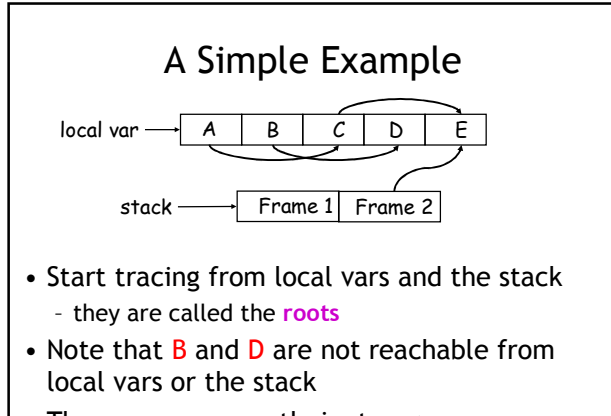

• Thus we can reuse their storage

## Elements of Garbage Collection

- Every garbage collection scheme has the following steps
	- 1. Allocate space as needed for new objects
	- 2. When space runs out:
		- a) Compute what objects might be used again (generally by tracing objects reachable from a set of roots)
		- b) Free space used by objects not found in (a)

#16

#17

• Some strategies perform garbage collection before the space actually runs out

### Mark and Sweep

- When memory runs out, GC executes two phases
	- the mark phase: traces reachable objects
	- the **sweep** phase: collects garbage objects
- Every object has an extra bit: the mark bit
	- reserved for memory management
	- initially the mark bit is 0
	- set to 1 for the reachable objects in the mark phase

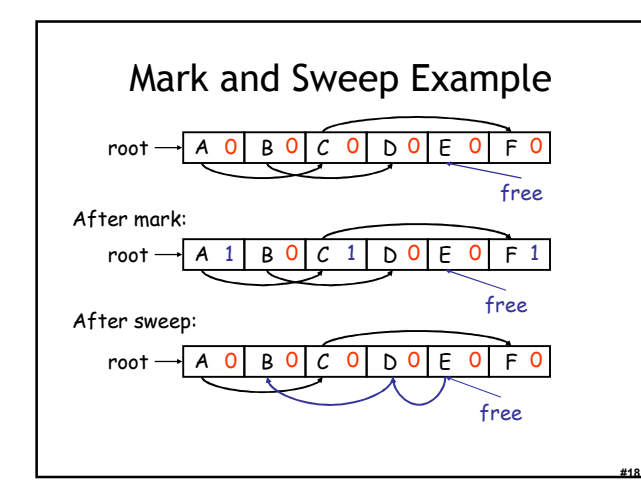

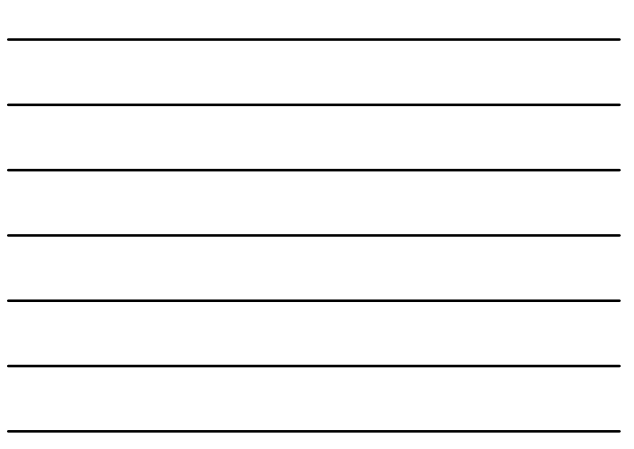

#### The Mark Phase

```
let todo = \{ all roots \} (* worklist *)
while todo \neq \emptyset do
   pick v ∈ todo
   todo \leftarrow todo - { v }
   if mark(v) = 0 then (* v is unmarked so far *)mark(v) \leftarrow 1let v_1,...,v_n be the pointers contained in v
       todo \leftarrow todo \cup {v_1, ..., v_n}
   fi
od
```
#### The Sweep Phase

#19

#20

#21

- The sweep phase scans the (entire) heap looking for objects with mark bit 0
	- these objects have not been visited in the mark phase
	- they are garbage
- Any such object is added to the free list
- The objects with a mark bit 1 have their mark bit reset to 0

#### The Sweep Phase (Cont.)

```
\ell^* sizeof(p) is the size of block starting at p \ellp \leftarrow bottom of heap
while p < top of heap do
  if mark(p) = 1 then
     mark(p) \leftarrow 0else
     add block p...(p+sizeof(p)-1) to freelist
  fi
  p \leftarrow p + \text{sizeof}(p)od
```
#### Mark and Sweep Analysis

- While conceptually simple, this algorithm has a number of tricky details – this is typical of GC algorithms
- A serious problem with the mark phase
	- it is invoked when we are out of space
	- yet it needs space to construct the todo list
	- the size of the todo list is unbounded so we cannot reserve space for it a priori

#22

#23

#24

#### Mark and Sweep Details

- The todo list is used as an auxiliary data structure to perform the reachability analysis
- There is a trick that allows the auxiliary data to be stored in the objects themselves
	- pointer reversal: when a pointer is followed it is reversed to point to its parent
- Similarly, the free list is stored in the free objects themselves

#### Mark and Sweep Evaluation

- Space for a new object is allocated from the new list
	- a block large enough is picked
	- an area of the necessary size is allocated from it
	- the left-over is put back in the free list
- Mark and sweep can fragment memory
- Advantage: objects are not moved during GC
	- no need to update the pointers to objects
	- works for languages like C and C++

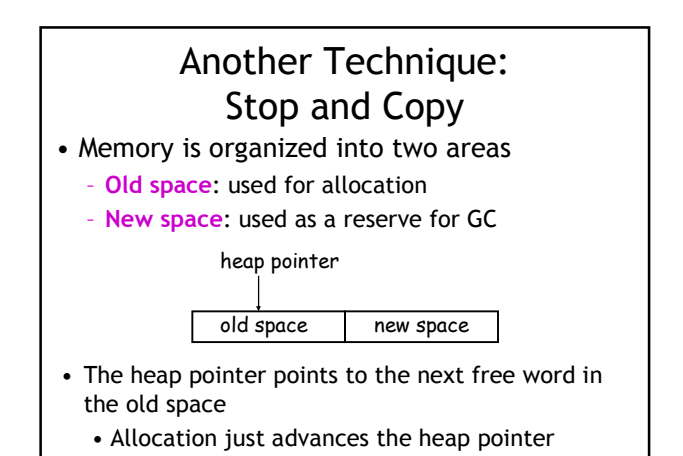

# Stop and Copy GC

#25

- Starts when the old space is full
- Copies all reachable objects from old space into new space
	- garbage is left behind
	- after the copy phase the new space uses less space than the old one before the collection
- After the copy the roles of the old and new spaces are reversed and the program resumes

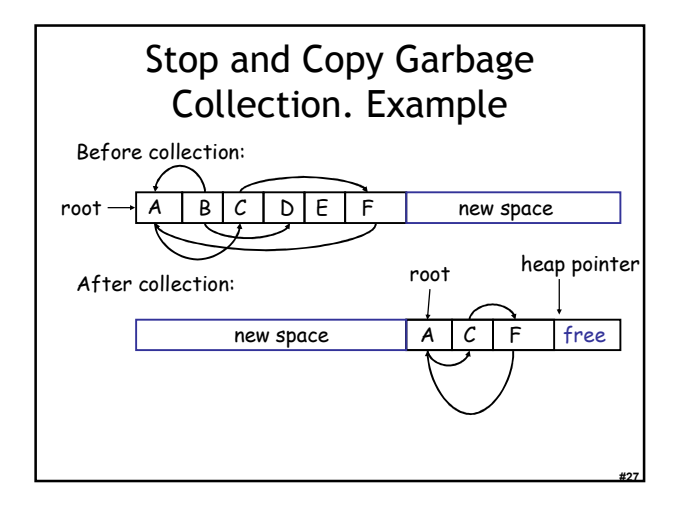

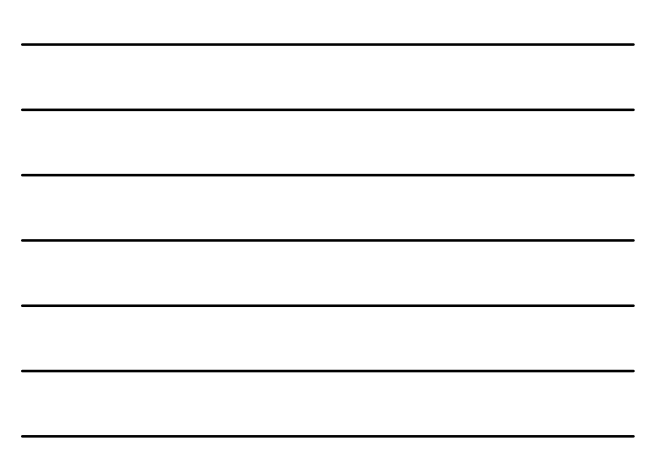

## Implementing Stop and Copy

- We need to find all the reachable objects – Just as in mark and sweep
- As we find a reachable object we copy it into the new space
	- And we have to fix ALL pointers pointing to it!
- As we copy an object we store in the old copy a forwarding pointer to the new copy
	- when we later reach an object with a forwarding pointer we know it was already copied
	- How can we identify forwarding pointers?

#### Implementation of Stop and Copy • We still have the issue of how to implement the traversal without using extra space • The following trick solves the problem: - partition new space in three contiguous regions copied and scanned scan copied objects copied objects copied empty start scan alloc

whose pointer

and fixed

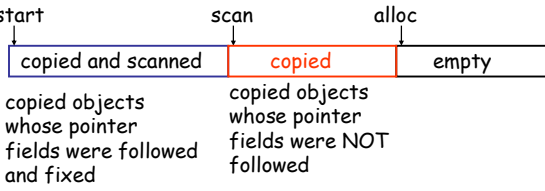

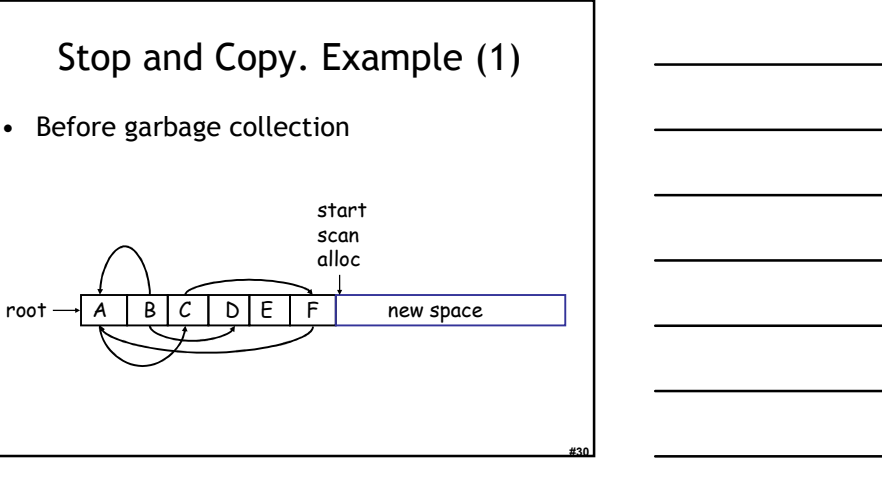

#28

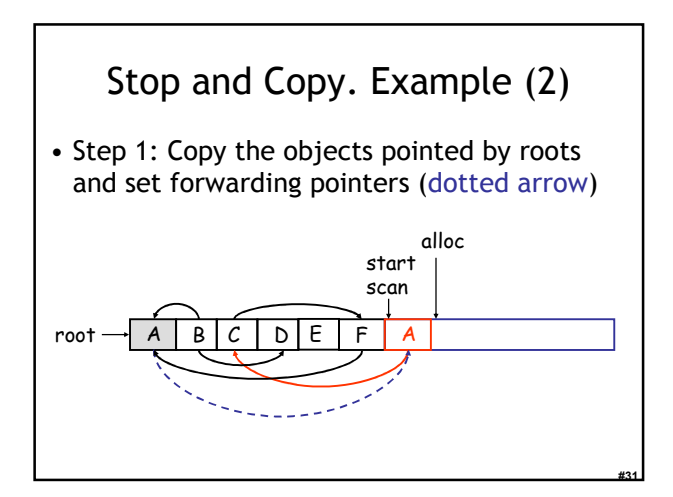

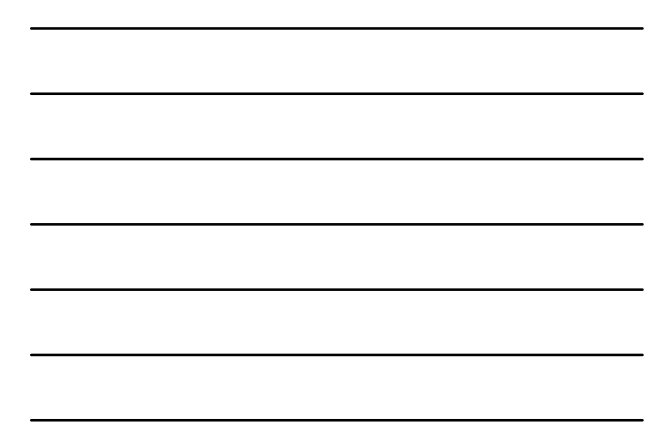

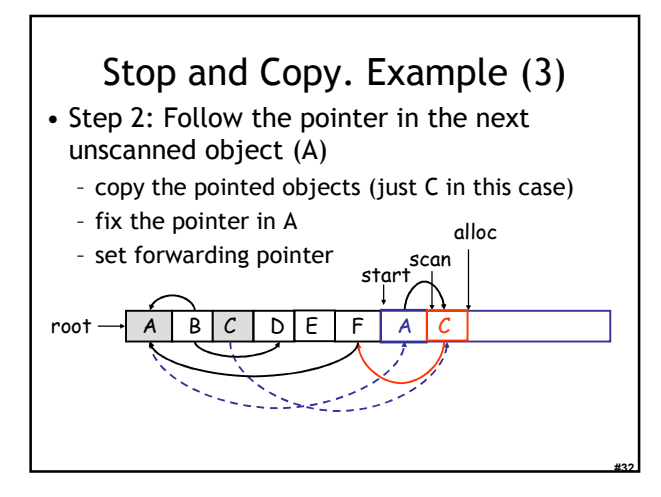

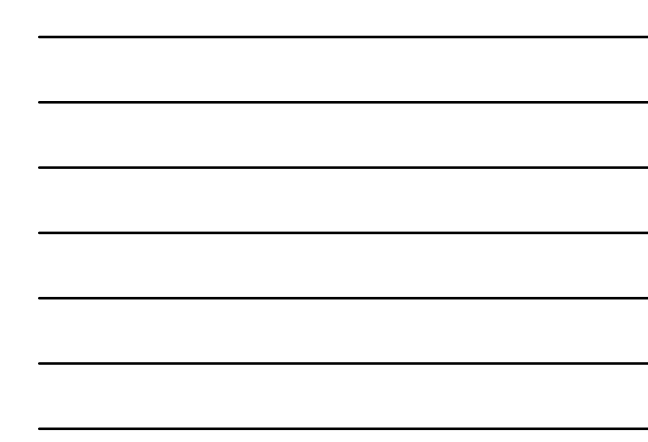

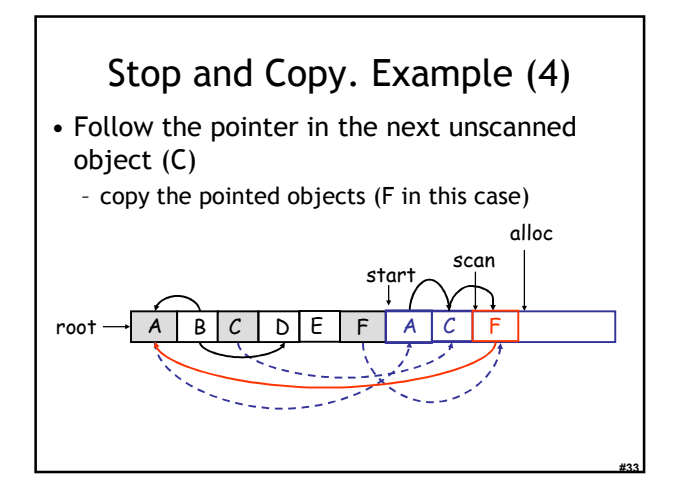

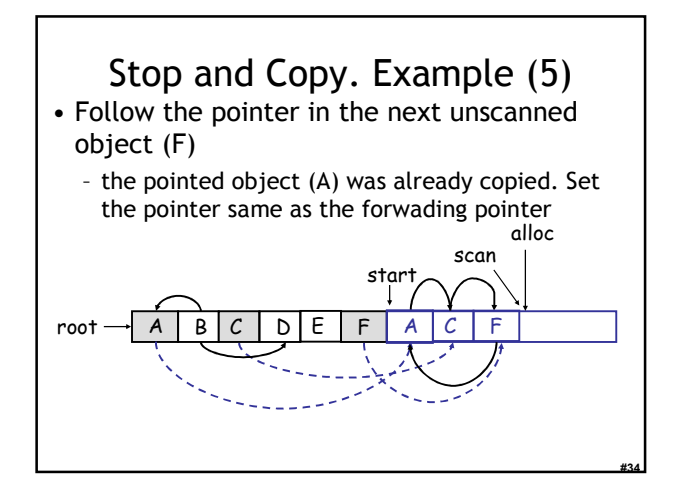

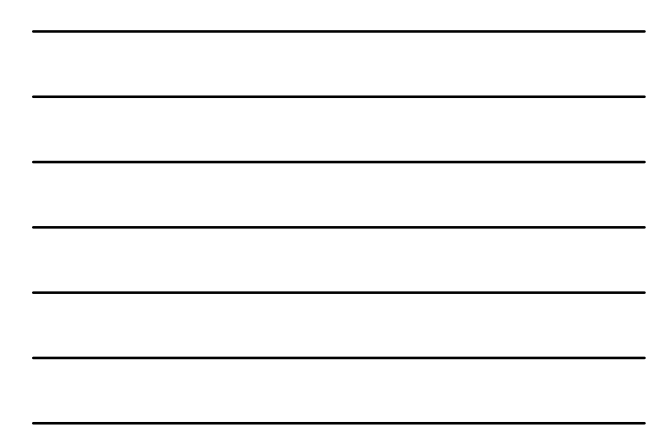

# Stop and Copy. Example (6)

- Since scan caught up with alloc we are done
- Swap the role of the spaces and resume the program

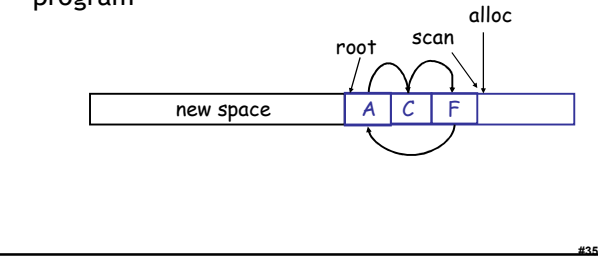

#### The Stop and Copy Algorithm while scan ≠ alloc do let O be the object at scan pointer for each pointer p contained in O do find O' that p points to if O' is without a forwarding pointer copy O' to new space (update alloc pointer) set 1st word of old O' to point to the new copy change p to point to the new copy of O' else set p in O equal to the forwarding pointer fi end for increment scan pointer to the next object od

## Stop and Copy Details

- As with mark and sweep, we must be able to tell how large an object is when we scan it – And we must also know where the pointers are inside the object
- We must also copy any objects pointed to by the stack and *update* pointers in the stack - This can be an *expensive* operation

#37

#38

#39

### Stop and Copy Evaluation

- Stop and copy is generally believed to be the fastest GC technique
- Allocation is very cheap – Just increment the heap pointer
- Collection is relatively cheap
- Especially if there is a lot of garbage
- Only touch reachable objects
- But some languages do not allow copying
	- C, C++, …

#### Why Doesn't C Allow Copying?

- Garbage collection relies on being able to find all reachable objects
	- And it needs to find all pointers in an object
- In C or C++ it is *impossible* to identify the contents of objects in memory
	- e.g., how can you tell that a sequence of two memory words is a list cell (with data and next fields) or a binary tree node (with a left and right fields)?
	- Thus we cannot tell where all the pointers are

### Conservative Garbage Collection

- But it is OK to be conservative:
	- If a memory word "looks like" a pointer it is considered to be a pointer
		- it must be aligned (what does this mean?)
		- it must point to a valid address in the data segment
	- All such pointers are followed and we
		- overestimate the reachable objects
- But we still cannot move objects because we cannot update pointers to them

#40

#41

#42

– What if what we thought to be a pointer is actually an account number?

### Reference Counting

- Rather that wait for memory to be exhausted, try to collect an object when there are no more pointers to it
- Store in each object the number of pointers to that object
	- This is the reference count
- Each assignment operation has to manipulate the reference count

#### Implementing Reference Counts

- new returns an object with a reference count of 1
- If x points to an object then let  $rc(x)$  refer to the object's reference count
- Every assignment  $x \leftarrow y$  must be changed:  $rc(y) \leftarrow rc(y) + 1$  $rc(x) \leftarrow rc(x) - 1$ 
	- if  $(rc(x) == 0)$  then mark x as free

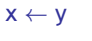

# Reference Counting Evaluation

- Advantages:
	- Easy to implement – Collects garbage incrementally without large pauses in the execution **AVG Expo Edition** • Why would we care about that?
- Disadvantages:

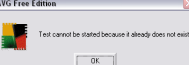

#43

#44

#45

- Manipulating reference counts at each assignment is very slow
- Cannot collect circular structures

## Garbage Collection Evaluation

- Automatic memory management avoids some serious storage bugs
- But it takes away control from the programmer
	- e.g., layout of data in memory
	- e.g., when is memory deallocated
- Most garbage collection implementation stop the execution during collection
	- not acceptable in real-time applications

## Garbage Collection Evaluation

- Garbage collection is going to be around for a while
- Researchers are working on advanced garbage collection algorithms:
	- Concurrent: allow the program to run while the collection is happening
	- Generational: do not scan long-lived objects at every collection (infant mortality)
	- Parallel: several collectors working in parallel
	- Real-Time / Incremental: no long pauses

### In Real Life

- Python uses Reference Counting
	- Because of "extension modules", they deem it too difficult to determine the root set
	- Has a special separate cycle detector
- Perl does Reference Counting + cycles
- Ruby does Mark and Sweep
- OCaml does (generational) Stop and Copy
- Java does (generational) Stop and Copy

#### Homework

#46

- WA7 due this Thursday
- For Thursday Read chapter 8.5
- Midterm 2 Thursday April 12 (9 days)
- Covers Lectures 12 21 and all reading, WA's and PA's done during that time